# LANDPARK SNMP

Landpark, comprehensive IT Asset Tracking and ITIL Help Desk solutions

#### LANDPARK SNMP CARRIES OUT A COMPLETE INVENTORY OF THE ACTIVE ELEMENTS OF YOUR NETWORK.

#### LANDPARK SNMP

#### Carries out a complete inventory of your network

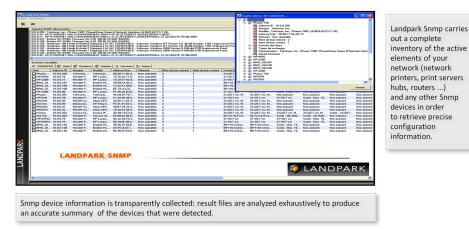

With Landpark Snmp quickly find and manage the exact configuration of your network elements by searching through an IP address range and visualize the results immediately before importing results into Landpark Manager

## LANDPARK SNMP

Ideal for fast and detailed analysis of your network elements

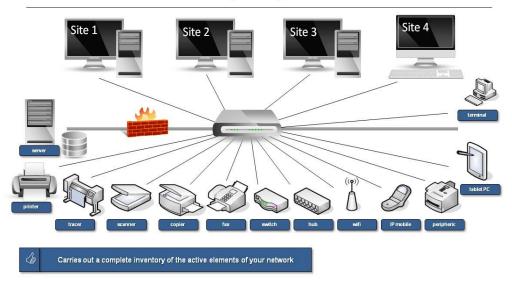

## Landpark SNMP

- Scan SNMP agents
- Add results into
   Landpark Manager
- Export Excel
- Material explorer

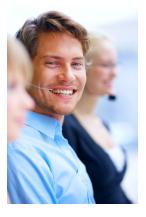

Landpark Snmp carries out a complete inventory of the active elements of your network

# LANDPARK SNMP

Landpark Snmp carries out a complete inventory of the active elements of your network (network printers, print servers, hubs, routers, etc.) and any other SNMP devices in order to retrieve precise configuration information. Snmp device information is transparently collected:

Result files are analyzed exhaustively to produce an accurate summary of the devices that were detected: printers, routers, hubs, switches, servers, etc.

Quickly find and manage the exact configuration of your network elements by searching through an IP address range and visualize the results immediately before importing the information into your asset management software (Landpark Manager).

When imported into your Landpark Manager, results can be classified as network elements or non-IT assets.

Use our treeview-based asset explorer to display detailed information.

Our easily configurable interface allows you to export results to Excel or Txt formats for easier processing of your inventory items.

### THE PERFECT TOOL FOR FAST AND DETAILED ANALYSIS OF ALL YOUR NETWORK ELEMENTS

- Easily configurable interface,
- Quick viewing your results,
- Adding automatic information collected into Landpark Manager database,
- Easy export to Excel.

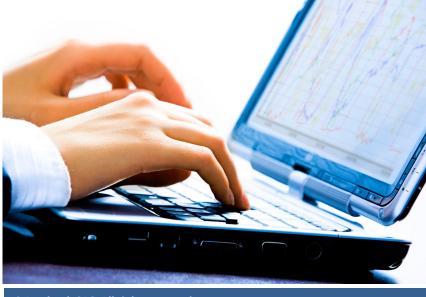

© Landpark SAS. All rights reserved

Snmp ping

| 6   | Agent(s) SNMF                                                                                                    | découvert(s)                                                                                                    |                                                                                                    |                                                                                                    |                                                                                                    |                                                                                                    |                                                                                                    |                                                                                                    |                                                                 |                                        |                            |                                  |                                                |         |
|-----|----------------------------------------------------------------------------------------------------|----------------------------------------------------------------------------------------------------|----------------------------------------------------------------------------------------------------|----------------------------------------------------------------------------------------------------|----------------------------------------------------------------------------------------------------|----------------------------------------------------------------------------------------------------|----------------------------------------------------------------------------------------------------|----------------------------------------------------------------------------------------------------|-----------------------------------------------------------------|----------------------------------------|----------------------------|----------------------------------|------------------------------------------------|---------|
|     | 100.0250: Tek<br>100.077: HP B<br>100.0277: HP B<br>100.0247: Bro<br>100.0105: Bro<br>100.0103: Har<br>100.0103: Har<br>100.0106: Bro<br>100.0106: Bro<br>100.0251: Tek<br>100.0251: Cisco<br>100.70: Cisco<br>100.080: Cisco<br>100.078: HP B<br>100.0278: HP B<br>100.0278: HP B<br>100.0278: HP B<br>100.0278: HP B<br>100.0278: HP B<br>100.0278: HP B<br>100.0278: HP B<br>100.0278: HP B<br>100.0278: HP B<br>100.0278: HP B | tronix, Inc., Ph<br>THERNET MI<br>ther NC-3100h<br>ther NC-3100h<br>dware: x86 Fa<br>dware: x86 Fa<br>dware: x86 Fa<br>dware: x86 Fa<br>dware: x86 Fa<br>ther NC-3100h<br>THERNET MI<br>tronix, Inc., Ph<br>1538 series N<br>Internetwork 0<br>Internetwork 0<br>THERNET MI | ULTI-ENVIRON<br>, Firmware Ver.<br>, Firmware Ver.<br>mily 6 Model 5:<br>mily 6 Model 7:<br>mily 6 Model 7:<br>mily 6 Model 7:<br>mily 6 Model 7:<br>mily 6 Model 7:<br>mily 6 Model 7:<br>mily 6 Model 7:<br>Mily 6 Model 7:<br>Mily 7 Mily 6 Model 7:<br>Mily 7 Mily 7 | IMENT,ROM (<br>IMENT,ROM LI<br>3,20 (00.08,31<br>Stepping 2 AT,<br>Stepping 2 AT,<br>Ste | I).MID 84U203<br>i).MID 84U203<br>i).MID 84U203<br>VAT COMPATIBLE<br>VAT COMPATIBLE<br>VAT COMPATIBLE<br>i).MID 84U203<br>21.21.JETDIREC<br>I).MID 84U203<br>21.21.JETDIREC<br>IS (tm) c6sup2_p5<br>IS (tm) c6sup2_p5<br>IS ( | T,JD30,EEPROM<br>T,JD84,EEPROM<br>- Software: Windc<br>- Software: Windc<br>- Software: Windc<br>- Software: Windc<br>T,JD84,EEPROM<br>ace, (4,08/8,62/2<br>Software (c5sup2_<br>Software (c5sup2_<br>Softwa | G.08.03<br>L.21.22,CIDATE 07/0<br>ws NT Version 4.0 (B<br>ws 2000 Version 5.0 (<br>ws 2000 Version 5.0 (<br>L.21.22,CIDATE 07/0<br>1/1.24)<br>rpJSV-M), Version 12<br>g.08.03 | uild Number: 1381 Unipro<br>uild Number: 1381 Unipro<br>Build 2195 Uniprocessor F<br>Build 2195 Uniprocessor F | cessor Free )<br>ree)<br>ree)<br>/MENT RELEASE<br>/MENT RELEASE | GOFTWARE (fc1), 1<br>GOFTWARE (fc1), 1 | AC Support: http:///       | www.cisco.com/cgi-l              | bin/ibld/view.pl?i=si<br>bin/ibld/view.pl?i=si | upport, |
|     | 10.0.0.53 : Cisco<br>10.0.0.0 : 3Com<br>10.0.0.254 : 3Co                                                                                                    | o 1538 series №<br>SuperStack 3<br>m SuperStack                                                                                                    | /licro Hub 10/1                                                                                                    | 00                                                                                                    |                                                                                                    |                                                                                                    |                                                                                                    |                                                                                                    |                                                                 |                                        |                            | -                                |                                                |         |
|     | 10.0.0.1 : FF 1.4<br>10.0.0.10 : FF 1.                                                                                                    |                                                                                                    |                                                                                                    |                                                                                                    |                                                                                                    |                                                                                                    |                                                                                                    |                                                                                                    |                                                                 |                                        |                            |                                  |                                                |         |
|     | •                                                                                                    |                                                                                                    |                                                                                                    |                                                                                                    |                                                                                                    |                                                                                                    |                                                                                                    |                                                                                                    |                                                                 |                                        |                            |                                  |                                                |         |
|     | Données recue                                                                                                    |                                                                                                    | 1                                                                                                    | 1                                                                                                    | 1                                                                                                    |                                                                                                    |                                                                                                    |                                                                                                    |                                                                 |                                        |                            |                                  |                                                |         |
|     | 🙊 Imprimante                                                                                                    |                                                                                                    | Routeur:                                                                                                    |                                                                                                    | <u>.</u>                                                                                                    | Jan Autres                                                                                                    | (                                                                                                    | [                                                                                                    |                                                                 | 1                                      | ( -                        | 1                                | 1                                              | 1 -     |
|     | Nom                                                                                                    | Adresse IP                                                                                                    | Marque                                                                                                    | Modèle                                                                                                    | Adresse Mac                                                                                                    | Mémoire                                                                                                    |                                                                                                    | nt Nbre de bac sortant                                                                                         | Format bac 1                                                    | Format bac 2                           | Format bac 3               | Format bac 4                     | Format bac 5                                   | For     |
|     |                                                                                                    | 10.0.0.250                                                                                                    | Tektronix,<br>Hewlett P                                                                                                    | Tektronix,<br>HP LaserJ                                                                                                    | 08.00.11.0A.A<br>15.78.2A.11.D                                                                                                    |                                                                                                    | 2                                                                                                    | 1                                                                                                    | 21x29,7 cm, M<br>21*29,7 cm                                     | 21x29,7 cm, M<br>21*29,7 cm            | Non présent.<br>21*29,7 cm | Non présent.<br>Sortie : Max. 15 | Non présent.<br>Non présent.                   | Nor     |
|     |                                                                                                    | 10.0.0.74                                                                                                    | Hewlett P                                                                                                    |                                                                                                    | 15.20.D7.03.A                                                                                                    |                                                                                                    | 2                                                                                                    | 1                                                                                                    | 21 23,7 cm<br>21*29,7 cm                                        | 21*29,7 cm                             | 21*29,7 cm                 | Sortie : Max. 15                 | Non présent.                                   | Nor     |
|     | BRN_32                                                                                                    |                                                                                                    | Hewlett P                                                                                                    |                                                                                                    | 49.00.A4.3E.0                                                                                                    |                                                                                                    | 2                                                                                                    | 1                                                                                                    | 85*110 Inches                                                   | 85*110 Inches                          |                            | Non présent.                     | Non présent.                                   | Nor     |
|     | BRN_32                                                                                                    |                                                                                                    | Hewlett P                                                                                                    |                                                                                                    | 12.42.A1.48.E                                                                                                    |                                                                                                    | 2                                                                                                    | 1                                                                                                    | 85*110 Inches                                                   | 85*110 Inches                          |                            | Non présent.                     | Non présent.                                   | Nor     |
|     | BRN_32                                                                                                    |                                                                                                    | Hewlett P                                                                                                    |                                                                                                    | EE.7A.A3.22                                                                                                    | Non spécifiée                                                                                                    | 2                                                                                                    | 1                                                                                                    | 85*110 Inches                                                   | 85*110 Inches                          |                            | Non présent.                     | Non présent.                                   | Nor     |
|     |                                                                                                    | 10.0.0.95                                                                                                    | Hewlett P                                                                                                    |                                                                                                    | 51.48.2A.B3.E                                                                                                    |                                                                                                    | 2                                                                                                    | 1                                                                                                    | 21*29,7 cm                                                      | 21*29.7 cm                             | Sortie : Max. 15           | Non présent.                     | Non présent.                                   | Nor     |
|     |                                                                                                    | 10.0.0.251                                                                                                    | Tektronix,                                                                                                    |                                                                                                    | 44.A8.07.79.7                                                                                                    |                                                                                                    | 2                                                                                                    | 1                                                                                                    | 21x29,7 cm, M                                                   | 21x29,7 cm, M                          | Non présent.               | Non présent.                     | Non présent.                                   | Nor     |
|     | HP-DIM                                                                                                    | 10.0.0.78                                                                                                    | Hewlett P                                                                                                    |                                                                                                    | C1.A0.64.48.2                                                                                                    |                                                                                                    | 3                                                                                                    | 1                                                                                                    | 21*29,7 cm                                                      | 21*29,7 cm                             | 21*29,7 cm                 | Sortie : Max. 15                 | Non présent.                                   | Nor     |
|     |                                                                                                    | 10.0.0.30                                                                                                    | RICOH Co                                                                                                    | Aficio AP2                                                                                                    |                                                                                                    |                                                                                                    | 2                                                                                                    | 1                                                                                                    | 21x29,7 cm, M                                                   | 21x29.7 cm. M                          | Non présent.               | Non présent.                     | Non présent.                                   | Nor     |
|     | Not Set                                                                                                    | 10.0.0.40                                                                                                    | Electronic                                                                                                    | EFI Fiery C                                                                                                    |                                                                                                    | Non spécifiée.                                                                                                    | 2                                                                                                    | 1                                                                                                    | 21x29,7 cm, M                                                   | 21x29,7 cm, M                          | Non présent.               | Non présent.                     | Non présent.                                   | Nor     |
|     |                                                                                                    | 10.0.0.31                                                                                                    | RICOH Co                                                                                                    |                                                                                                    | 48.B7.34.22.4                                                                                                    |                                                                                                    | 2                                                                                                    | 1                                                                                                    | 21x29,7 cm, M                                                   | 21x29,7 cm, M                          | Non présent.               | Non présent.                     | Non présent.                                   | Nor     |
|     |                                                                                                    | 10.0.0.32                                                                                                    | RICOH Co                                                                                                    |                                                                                                    | 18.34.E4.49.2                                                                                                    |                                                                                                    | 2                                                                                                    | 1                                                                                                    | 21x29,7 cm, M                                                   | 21x29,7 cm, M                          | Non présent.               | Non présent.                     | Non présent.                                   | No      |
|     | ✓ Konica                                                                                                    | 10.0.0.252                                                                                                    | Konica Co                                                                                                    | Konica IP                                                                                                    |                                                                                                    |                                                                                                    | 4                                                                                                    | 1                                                                                                    | 21x29,7 cm, M                                                   | 21x29,7 cm, M                          | 21x29,7 cm, M              | 21x29,7 cm, M                    | Sortie : 21x29,7                               | . No    |
|     |                                                                                                    | 10.0.0.253                                                                                                    | Hewlett P                                                                                                    |                                                                                                    | 54.58.64.48.5                                                                                                    |                                                                                                    | 2                                                                                                    | 2                                                                                                    | 82,7x116,9 Inc                                                  | 82,7x116,9 Inc                         |                            |                                  | Non présent.                                   | No      |
|     | HP-INF02                                                                                                    |                                                                                                    | Hewlett P                                                                                                    | HP LaserJ                                                                                                    |                                                                                                    |                                                                                                    | 3                                                                                                    | 1                                                                                                    | 21*29,7 cm                                                      | 21*29,7 cm                             | 21*29,7 cm                 | Sortie : Max. 15                 | Non présent.                                   | Nor     |
|     | HP-INF03                                                                                                    |                                                                                                    | Hewlett P                                                                                                    | HP LaserJ                                                                                                    |                                                                                                    |                                                                                                    | 3                                                                                                    | 1                                                                                                    | 21*29,7 cm                                                      | 21*29,7 cm                             | 21*29,7 cm                 | Sortie : Max. 15                 | Non présent.                                   | Nor     |
|     | ☑ BRN_32                                                                                                    | 10.0.0.124                                                                                                    | Hewlett P                                                                                                    | Brother HL                                                                                                    | 7B.26.27.54.E                                                                                                    | Non spécifiée                                                                                                    | 2                                                                                                    | 1                                                                                                    | 85*110 Inches                                                   | 85*110 Inches                          | Sortie : Max. 15           | Non présent.                     | Non présent.                                   | Nor     |
|     | ☑ BRN_32                                                                                                    |                                                                                                    | Hewlett P                                                                                                    | Brother HL                                                                                                    | D4.FE.82.E1                                                                                                    | Non spécifiée                                                                                                    | 2                                                                                                    | 1                                                                                                    | 85*110 Inches                                                   | 85*110 Inches                          | Sortie : Max. 15           | Non présent.                     | Non présent.                                   | No      |
|     | ☑ BRN_32                                                                                                    | 10.0.0.126                                                                                                    | Hewlett P                                                                                                    | Brother HL                                                                                                    | 66.35.57.64.6                                                                                                    | Non spécifiée                                                                                                    | 2                                                                                                    | 1                                                                                                    | 85*110 Inches                                                   | 85*110 Inches                          | Sortie : Max. 15           | Non présent.                     | Non présent.                                   | No      |
| ИА  | •                                                                                                    |                                                                                                    |                                                                                                    |                                                                                                    |                                                                                                    |                                                                                                    |                                                                                                    |                                                                                                    | ]                                                               |                                        |                            |                                  |                                                |         |
|     |                                                                                                    |                                                                                                    |                                                                                                    |                                                                                                    |                                                                                                    |                                                                                                    |                                                                                                    |                                                                                                    |                                                                 |                                        |                            |                                  |                                                |         |
|     | 1100                                                                                                    |                                                                                                    |                                                                                                    |                                                                                                    |                                                                                                    |                                                                                                    |                                                                                                    | ravail                                                                                                    |                                                                 | 100 -                                  | 11                         |                                  |                                                | A (*    |
|     | arrer 🛛 🔂 🚺                                                                                                    | 🔉 🏉 🖏 👔                                                                                                    |                                                                                                    | 🛛 🍋 Wind                                                                                                    | lows Live Messe                                                                                                    | 😜 Piriform Def                                                                                                    | raggler 🛛 🙆 tra                                                                                                    | vail 🕑                                                                                                    | LandPark Snmp_D                                                 | es 🙆 Snmp                              |                            | LandPark SNMP                    | 8 🗞 🔂                                          | ୬୧      |
| )ém |                                                                                                    |                                                                                                    |                                                                                                    |                                                                                                    |                                                                                                    |                                                                                                    |                                                                                                    |                                                                                                    |                                                                 |                                        |                            |                                  |                                                |         |
| Dém |                                                                                                    |                                                                                                    |                                                                                                    |                                                                                                    |                                                                                                    |                                                                                                    |                                                                                                    |                                                                                                    |                                                                 |                                        |                            |                                  |                                                |         |

- Adding automatic into Landpark Manager database and classified by categories
- 2 Full comprehensive information on the hardware configurations

1 - SNMP "ping"

3 - Complete information on hardware configurations, automatically added then to Landpark Manager database.

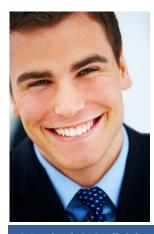

© Landpark SAS. All rights reserved

# **START YOUR INVENTORY**

| Tuveurgue                             |                                                                        |
|---------------------------------------|------------------------------------------------------------------------|
| 🔆 Lancer Ctrl+L                       | Ontions d'inventaire                                                   |
| Arrêter Ctrl+A                        | the option<br>Adresse de début<br>10 . 0 . 0 . 250<br>10 . 0 . 0 . 255 |
| In the configuration window, you m    | ust enter a starting IP address and<br>an end IP address               |
| Specify if necessary SNMP comm        | nunity scan. The default community<br>is public                        |
| Then you can, if you wish, change the | Et ajout des composants à la base de                                   |
|                                       | Lancer Annuler                                                         |

You have several options:

- a) make a "simple" and fast search of SNMP agents: no option selected
- b) collect information from SNMP agents: "Inventory Details" option must be checked. The results of material sucha
- as printers, hubs, switches, etc.., are displayed on the screen
- c) add data from SNMP agents in the Landpark database : the "Add ..." must be checked

|                                                                                          | LandPark SNMP                                                                                                    |
|------------------------------------------------------------------------------------------|----------------------------------------------------------------------------------------------------|
| To start inventory, click                                                                | L'inventaire SNMP est en cours.<br>Veuillez patienter                                                                                                    |
| And we then see the inventory in the progress be                                         | Adresse IP : 10.0.0.251 scannée<br>Adresse IP : 10.0.0.252 scannée<br>Adresse IP : 10.0.0.253 scannée<br>Adresse IP : 10.0.0.254 scannée<br>Adresse IP : 10.0.0.255 scannée |
| Recherche détaillée 10.0.0.25010.0.0.255 LandPark : connexion active Inventaire en cours |                                                                                                    |

#### Notes :

The name of the community is sensitive.

Whatever type of research initiated, if the value "1" is assigned to the LOGFILE parameter of the ScanLanAgents.ini file, a ScanLanAgents.Log file is generated in the directory where the application is installed.

When you want to stop a running inventory by Menu \ Inventory \ Stop, shutdown may take a few moments.

If you want to restart the same inventory, simply click on "Start".

## ADD RESULTS TO LANDPARK MANAGER (OR UPDATE)

|                                                                            | ventaire ?                                                                                                    |                                                                                                    |                                                                                                    |                                                                                                    |                                                                                                    |                                                                                                    |                                                                                                    |                                                                                                    |                                                                                |                                                 |                                                          |                                  |                              | _ 8            |  |  |  |  |  |
|----------------------------------------------------------------------------|----------------------------------------------------------------------------------------------------|----------------------------------------------------------------------------------------------------|----------------------------------------------------------------------------------------------------|----------------------------------------------------------------------------------------------------|----------------------------------------------------------------------------------------------------|----------------------------------------------------------------------------------------------------|----------------------------------------------------------------------------------------------------|----------------------------------------------------------------------------------------------------|--------------------------------------------------------------------------------|-------------------------------------------------|----------------------------------------------------------|----------------------------------|------------------------------|----------------|--|--|--|--|--|
| $\rightarrow$                                                              | e                                                                                                    |                                                                                                    |                                                                                                    |                                                                                                    |                                                                                                    |                                                                                                    |                                                                                                    |                                                                                                    |                                                                                |                                                 |                                                          |                                  |                              | (              |  |  |  |  |  |
|                                                                            | gent(s) SNMP                                                                                                    | découvert(s)                                                                                                    |                                                                                                    |                                                                                                    |                                                                                                    |                                                                                                    |                                                                                                    |                                                                                                    |                                                                                |                                                 |                                                          |                                  |                              |                |  |  |  |  |  |
|                                                                            | 00.250 : Tek.<br>00.77 : HP E<br>00.247 : Brot<br>00.103 : Haro<br>00.105 : Brot<br>00.105 : Brot<br>00.104 : Haro<br>00.107 : Haro<br>00.107 : Haro<br>00.025 : HP E<br>00.025 : IT Ek<br>00.025 : IT Ek<br>00.025 : IT Ek<br>00.025 : IT Ek<br>00.025 : IT Ek<br>00.026 : Stool<br>0.00.70 : Stool<br>0.00.93 : Ciscool<br>0.00.93 : Ciscool<br>0.00.93 : Ciscool<br>0.00.91 : Ciscool<br>0.00.91 : Ciscool<br>0.00.91 : Ciscool<br>0.00.91 : Ciscool<br>0.00.91 : Ciscool<br>0.00.91 : Ciscool | tronic, Inc., PH<br>THERNET MI<br>THERNET MI<br>ther NC-3100h<br>ther NC-3100h<br>dware: x86 Fa<br>dware: x86 Fa<br>dware: x86 Fa<br>ther NC-3100h<br>thernetwork 0<br>o 1538 series N<br>Internetwork 0<br>o 1538 series N<br>Internetwork 0<br>o 1538 series N<br>Internetwork 0<br>o 1538 series N<br>Internetwork 0<br>o 1538 series N<br>SuperStack 3<br>om SuperStack 4<br>P5 | ULTI-ENVIROD<br>), Firmware Ver,<br>, Firmware Ver,<br>, Firmware Ver,<br>mily 6 Model 5<br>mily 6 Model 7<br>mily 6 Model 7<br>mily 6 Model 7<br>mily 6 Model 7<br>mily 6 Model 7<br>mily 6 Model 7<br>mily 6 Model 7<br>Micro Hub 10/1<br>Jperating Syste<br>ULTI-ENVIROD<br>Jperating Syste<br>Vicro Hub 10/1 | IMENT.ROM G<br>IMENT.ROM L<br>3.20 (00.08.31<br>3.20 (00.08.31<br>Stepping 2 AT/<br>Stepping 2 AT/<br>Stepping 2 AT/<br>3.20 (00.08.31<br>IMENT.ROM L<br>aserShare Serie<br>00<br>m Software ,IO<br>m Software ,IO<br>IMENT.ROM L<br>m Software ,IO | ),MID 84UZ03<br>AT COMPATIBLE<br>AT COMPATIBLE<br>AT COMPATIBLE<br>AT COMPATIBLE<br>J,MID 84UZ03<br>.21.21,JETDIREC1<br>ss B Network Interf<br>S (tm) c6sup2_rp S<br>S (tm) c6sup2_rp S<br>S (tm) c6sup2_rp S | T.JD30,EEPROM<br>, JD84,EEPROM I<br>- Software: Windo<br>- Software: Windo<br>- Software: Windo<br>- Software: Windo<br>1,JD84,EEPROM I<br>ace, (4.08/8.62/2°<br>oftware (c6sup2_r<br>oftware (c6sup2_r<br>oftware (c6sup2_r<br>oftware (c6sup2_r<br>oftware (c6sup2_r)<br>- JJD30,EEPROM | G. 08.03<br>21.22,CIDATE (<br>ws NT Version 4.1<br>ws 2000 Version 4<br>ws 2000 Version 9<br>ws 2000 Version 9<br>21.22,CIDATE (<br>I/1.24)<br>pJSV-M), Version<br>pJSV-M), Version<br>G. 08.03 | 0 (Build Number: 1381 Unipro<br>0 (Build Number: 1381 Unipro<br>5.0 (Build 2195 Uniprocessor F<br>5.0 (Build 2195 Uniprocessor F | cessor Free )<br>Free)<br>YMENT RELEASE (<br>YMENT RELEASE )                   | SOFTWARE (fc1), T                               | AC Support: http://v                                     | www.cisco.com/cgi-ł              | pin/ibld/view.pl?i=su        | apport, Co     |  |  |  |  |  |
| 10.                                                                        |                                                                                                    | 4-B5                                                                                                    |                                                                                                    |                                                                                                    |                                                                                                    |                                                                                                    |                                                                                                    |                                                                                                    |                                                                                |                                                 |                                                          |                                  |                              | 1              |  |  |  |  |  |
|                                                                            | onnées recue                                                                                                    | sillies                                                                                                    |                                                                                                    |                                                                                                    |                                                                                                    |                                                                                                    |                                                                                                    |                                                                                                    |                                                                                |                                                 |                                                          |                                  |                              |                |  |  |  |  |  |
|                                                                            | 🐑 Imprimante                                                                                                    | 🕫 💽 Hubs                                                                                                    | 💽 Routeur                                                                                                    | s 🛛 💇 Switch:                                                                                                    | s 📑 Serveurs                                                                                                    | 😓 Autres                                                                                                    |                                                                                                    |                                                                                                    |                                                                                |                                                 |                                                          |                                  |                              |                |  |  |  |  |  |
|                                                                            |                                                                                                    | Adresse IP                                                                                                    | Marque                                                                                                    | Modèle                                                                                                    | Adresse Mac                                                                                                    | Mémoire                                                                                                    | Nbre de bac er                                                                                                    | ntrant Nbre de bac sortant                                                                                                    | Format bac 1                                                                   | Format bac 2                                    | Format bac 3                                             | Format bac 4                     | Format bac 5                 | Formal         |  |  |  |  |  |
|                                                                            |                                                                                                    | 10.0.0.250<br>10.0.0.74                                                                                                    | Tektronix,<br>Hewlett P                                                                                                    | Tektronix,<br>HP LaserJ                                                                                                    |                                                                                                    | Non spécifiée.<br>Non spécifiée                                                                                                    | 2                                                                                                    | 1                                                                                                    | 21x29,7 cm, M<br>21*29.7 cm                                                    | 21x29,7 cm, M<br>21*29,7 cm                     | Non présent.<br>21*29.7 cm                               | Non présent.<br>Sortie : Max. 15 | Non présent.<br>Non présent. | Non p<br>Non p |  |  |  |  |  |
|                                                                            |                                                                                                    | 10.0.0.74                                                                                                    | Hewlett P                                                                                                    |                                                                                                    | 15.20.D7.03.A                                                                                                    |                                                                                                    | 2                                                                                                    | 1                                                                                                    | 21*29,7 cm<br>21*29,7 cm                                                       | 21*29,7 cm<br>21*29,7 cm                        | 21*29,7 cm<br>21*29,7 cm                                 | Sortie : Max. 15                 | Non présent.                 | Nonp           |  |  |  |  |  |
|                                                                            | BRN_32                                                                                                    |                                                                                                    | Hewlett P                                                                                                    |                                                                                                    | 49.00.A4.3E.0                                                                                                    | Non spécifiée                                                                                                    | 2                                                                                                    | 1                                                                                                    | 85*110 Inches                                                                  |                                                 | Sortie : Max. 15                                         |                                  | Non présent.                 | Nonp           |  |  |  |  |  |
|                                                                            | BRN_32                                                                                                    |                                                                                                    | Hewlett P                                                                                                    |                                                                                                    | 12.42.A1.48.E                                                                                                    | Non spécifiée                                                                                                    | 2                                                                                                    | 1                                                                                                    | 85*110 Inches                                                                  | 85*110 Inches                                   | Sortie : Max. 15                                         | Non présent.                     | Non présent.                 | Non p          |  |  |  |  |  |
|                                                                            | BRN_32                                                                                                    |                                                                                                    | Hewlett P                                                                                                    |                                                                                                    | EE.7A.A3.22                                                                                                    | Non spécifiée                                                                                                    | 2                                                                                                    | 1                                                                                                    | 85*110 Inches                                                                  |                                                 |                                                          | Non présent.                     | Non présent.                 | Non p          |  |  |  |  |  |
|                                                                            |                                                                                                    | 10.0.0.95                                                                                                    | Hewlett P                                                                                                    |                                                                                                    | 51.48.2A.B3.E                                                                                                    |                                                                                                    | 2                                                                                                    | i                                                                                                    | 21*29.7 cm                                                                     | 21*29.7 cm                                      | Sortie : Max. 15                                         | Non présent.                     | Non présent.                 | Non p          |  |  |  |  |  |
|                                                                            |                                                                                                    | 10.0.0.251                                                                                                    | Tektronix,                                                                                                    |                                                                                                    | 44.A8.07.79.7                                                                                                    | Non spécifiée.                                                                                                    | 2                                                                                                    | 1                                                                                                    | 21x29,7 cm, M                                                                  | 21x29,7 cm, M                                   | Non présent.                                             | Non présent.                     | Non présent.                 | Non p          |  |  |  |  |  |
|                                                                            |                                                                                                    | 10.0.0.78                                                                                                    | Hewlett P                                                                                                    |                                                                                                    | C1.A0.64.48.2                                                                                                    | Non spécifiée                                                                                                    | 3                                                                                                    | 1                                                                                                    | 21*29.7 cm                                                                     | 21*29.7 cm                                      | 21*29.7 cm                                               | Sortie : Max. 15                 | Non présent.                 | Non p          |  |  |  |  |  |
| ΠĒ                                                                         | RICOH1                                                                                                    | 10.0.0.30                                                                                                    | RICOH Co                                                                                                    |                                                                                                    | 24.80.11.AE.4                                                                                                    | Non spécifiée.                                                                                                    | 2                                                                                                    | 1                                                                                                    | 21x29.7 cm. M                                                                  | 21x29.7 cm. M                                   | Non présent.                                             | Non présent.                     | Non présent.                 | Non p          |  |  |  |  |  |
|                                                                            |                                                                                                    | 10.0.0.40                                                                                                    | Electronic                                                                                                    |                                                                                                    | F5.31.01.53.4                                                                                                    | Non spécifiée.                                                                                                    | 2                                                                                                    | 1                                                                                                    | 21x29,7 cm, M                                                                  | 21x29,7 cm, M                                   | Non présent.                                             | Non présent.                     | Non présent.                 | Non p          |  |  |  |  |  |
|                                                                            |                                                                                                    | 10.0.0.31                                                                                                    | RICOH Co                                                                                                    |                                                                                                    |                                                                                                    | Non spécifiée.                                                                                                    | 2                                                                                                    | 1                                                                                                    | 21x29,7 cm, M                                                                  | 21x29,7 cm, M                                   | Non présent,                                             | Non présent.                     | Non présent.                 | None           |  |  |  |  |  |
|                                                                            |                                                                                                    | 10.0.0.32                                                                                                    | RICOH Co                                                                                                    |                                                                                                    | 18.34.E4.49.2                                                                                                    | Non spécifiée.                                                                                                    | 2                                                                                                    | 1                                                                                                    |                                                                                | 21x29,7 cm, M                                   | Non présent.                                             | Non présent.                     | Non présent.                 | Non p          |  |  |  |  |  |
|                                                                            |                                                                                                    | 10.0.0.252                                                                                                    | Konica Co                                                                                                    |                                                                                                    | 2D.58.15.C3.0                                                                                                    | Non spécifiée.                                                                                                    | 4                                                                                                    | 1                                                                                                    | 21x29,7 cm, M                                                                  | 21x29,7 cm, M                                   | 21x29,7 cm, M                                            | 21x29,7 cm, M                    | Sortie : 21x29,7             | Non p          |  |  |  |  |  |
|                                                                            | Not Set                                                                                                    | 10.0.0.253                                                                                                    | Hewlett P                                                                                                    | Serveur d'i                                                                                                    | 54.58.64.48.5                                                                                                    | Non spécifiée.                                                                                                    | 2                                                                                                    | 2                                                                                                    | 82,7x116,9 Inc                                                                 | 82,7x116,9 Inc                                  | Sortie : 58,3x82                                         | Sortie : 38,75x5                 | Non présent.                 | Non p          |  |  |  |  |  |
|                                                                            |                                                                                                    |                                                                                                    | Hewlett P                                                                                                    | HP Lacer I                                                                                                    | 4A.42.2A.F5.2                                                                                                    | Non spécifiée                                                                                                    | 3                                                                                                    | 1                                                                                                    | 21*29.7 cm                                                                     | 21*29,7 cm                                      | 21*29,7 cm                                               | Sortie : Max. 15                 | Non présent.                 | Non p          |  |  |  |  |  |
|                                                                            | HP-INF02                                                                                                    | 10.0.0.75                                                                                                    |                                                                                                    |                                                                                                    |                                                                                                    |                                                                                                    |                                                                                                    |                                                                                                    |                                                                                |                                                 |                                                          |                                  |                              |                |  |  |  |  |  |
| <b>N</b>                                                                   |                                                                                                    |                                                                                                    | Hewlett P                                                                                                    |                                                                                                    | 55.29.6F.09.A                                                                                                    | Non spécifiée                                                                                                    | 3                                                                                                    | 1                                                                                                    | 21*29,7 cm                                                                     | 21*29,7 cm                                      | 21*29,7 cm                                               | Sortie : Max. 15                 | Non présent.                 | Non p          |  |  |  |  |  |
| <u> য</u><br>য<br>য<br>য<br>য<br>য<br>য<br>য<br>য<br>য<br>য<br>য<br>য<br>য | HP-INF02<br>HP-INF03<br>BRN_32                                                                                                    | 10.0.0.76<br>10.0.0.124                                                                                                    |                                                                                                    | HP LaserJ                                                                                                    |                                                                                                    | Non spécifiée<br>Non spécifiée                                                                                                    | 3<br>2                                                                                                    | 1                                                                                                    |                                                                                |                                                 |                                                          | Sortie : Max. 15<br>Non présent. | Non présent.<br>Non présent. |                |  |  |  |  |  |
| <u>র</u> র র র র                                                           | HP-INF02<br>HP-INF03<br>BRN_32<br>BRN_32                                                                                                    | 10.0.0.76<br>10.0.0.124<br>10.0.0.125                                                                                                    | Hewlett P                                                                                                    | HP LaserJ                                                                                                    | 55.29.6F.09.A<br>7B.26.27.54.E                                                                                                    |                                                                                                    | -                                                                                                    | 1<br>1<br>1                                                                                                    | 21*29,7 cm<br>85*110 Inches<br>85*110 Inches                                   | 85*110 Inches<br>85*110 Inches                  | Sortie : Max. 15<br>Sortie : Max. 15                     | Non présent.<br>Non présent.     |                              | Non p<br>Non p |  |  |  |  |  |
| <u>র</u> র র র র                                                           | HP-INF02<br>HP-INF03<br>BRN_32                                                                                                    | 10.0.0.76<br>10.0.0.124<br>10.0.0.125                                                                                                    | Hewlett P<br>Hewlett P                                                                                                    | HP LaserJ<br>Brother HL<br>Brother HL                                                                                                    | 55.29.6F.09.A<br>7B.26.27.54.E                                                                                                    | Non spécifiée<br>Non spécifiée                                                                                                    | 2                                                                                                    | 1<br>1<br>1<br>1                                                                                                    | 21*29,7 cm<br>85*110 Inches<br>85*110 Inches                                   | 85*110 Inches                                   | Sortie : Max. 15<br>Sortie : Max. 15                     | Non présent.<br>Non présent.     | Non présent.                 | No<br>No       |  |  |  |  |  |
| <u>র</u> র র র র                                                           | 2 HP-INF02<br>2 HP-INF03<br>2 BPN_32<br>2 BPN_32<br>2 BPN_32                                                                                                    | 10.0.0.76<br>10.0.0.124<br>10.0.0.125                                                                                                    | Hewlett P<br>Hewlett P<br>Hewlett P<br>Hewlett P                                                                                                    | HP LaserJ<br>Brother HL<br>Brother HL<br>Brother HL                                                                                                    | 55.29.6F.09.A<br>7B.26.27.54.E<br>D4.FE.82.E1                                                                                                    | Non spécifiée<br>Non spécifiée                                                                                                    | 2 2 2 2                                                                                                    | 1<br>1                                                                                                    | 21:29.7 cm<br>85:110 Inches<br>85:110 Inches<br>85:110 Inches<br>85:110 Inches | 85"110 Inches<br>85"110 Inches<br>85"110 Inches | Sortie : Max. 15<br>Sortie : Max. 15                     | Non présent.<br>Non présent.     | Non présent.<br>Non présent. | Nonp           |  |  |  |  |  |
|                                                                            | 2 HP-INF02<br>2 HP-INF03<br>2 BPN_32<br>2 BPN_32<br>2 BPN_32                                                                                                    | 10.0.0.76<br>10.0.0.124<br>10.0.0.125<br>10.0.0.126                                                                                                    | Hewlett P<br>Hewlett P<br>Hewlett P<br>Hewlett P                                                                                                    | HP LaserJ<br>Brother HL<br>Brother HL<br>Brother HL                                                                                                    | 55.29.6F.09A<br>78.26.27.54 E<br>D4.FE 82E1<br>66.35.57.64.6                                                                                                    | Non spécifiée<br>Non spécifiée<br>Non spécifiée                                                                                                    | 2 2 2 2                                                                                                    | 1<br>1                                                                                                    | 21*29.7 cm<br>85*110 Inches<br>85*110 Inches<br>85*110 Inches                  | 85"110 Inches<br>85"110 Inches<br>85"110 Inches | Sortie : Max. 15<br>Sortie : Max. 15<br>Sortie : Max. 15 | Non présent.<br>Non présent.     | Non présent.<br>Non présent. | Non p<br>Non p |  |  |  |  |  |

Explorateur de matériel

۲

Tout l'inventaire

After making your, you can add the results into the Landpark Manager database.

1 - You select the items you wish to add to the database and click Add to the database > The selected items.

2 - To add all together, simply click Add to the database > All Inventory.

You then have the opportunity to add them by categories into the Landpark Manager database.

## **EXPORT EXCEL**

| Eichi | er Inventaire     | ?                                | xls             |                |                |                                                                                       |                                    |          |                         |       |              |               |              |             |             |                                                      |             |              |  |  |
|-------|-------------------|----------------------------------|-----------------|----------------|----------------|---------------------------------------------------------------------------------------|------------------------------------|----------|-------------------------|-------|--------------|---------------|--------------|-------------|-------------|------------------------------------------------------|-------------|--------------|--|--|
| -     | and the second    |                                  | . nage          | Insertion F    | ormat Outils   | Données Feni                                                                          | ŝtre <u>?</u> Adobe                | PDF      |                         |       |              |               |              |             |             | Tapez une                                            | question    | 8            |  |  |
|       | <u>N</u> ouveau   | Ctrl+                            | BI I            |                |                |                                                                                       | 🗟 🧕 Σ - 👌                          |          | 1003                    | 6 -   | 🕜 💂 İ Arial  |               | - 10 - G     | I§∣≣        | = = -       | 🤧 % €                                                | ;<br> =     | • <u>A</u> • |  |  |
| 23    | Ouvrir            | )uvrir Ctrl+O                    |                 |                |                | 万   2   2   2   2   2   2 Aépondre en ingluant des modifications Terminer la révision |                                    |          |                         |       |              |               |              |             |             |                                                      |             |              |  |  |
| 200   |                   | corri                            | 7×              | C              | D              | E                                                                                     | F                                  | G        | НІ                      |       | J            | К             |              | м           | N           | 0                                                    | P           | Q.           |  |  |
|       | Enregistrer       | Ctrl+                            | s –             | -              |                | _                                                                                     |                                    |          |                         |       |              |               |              |             |             |                                                      |             |              |  |  |
| -     | Enrogiscion       | Contra                           | e IP            | Marque         | Modèle         | Adresse Ma                                                                            |                                    |          |                         |       |              |               |              |             |             | Format bac                                           |             |              |  |  |
|       |                   |                                  | 50              |                |                |                                                                                       | Non spécifiée<br>[Non spécifiée    |          |                         |       |              |               |              |             |             | <ul> <li>Non présent</li> <li>Non présent</li> </ul> |             |              |  |  |
|       | Export vers Excel |                                  | 7               |                |                |                                                                                       | Non spécifiée                      |          |                         |       |              |               |              |             |             | . Non présent                                        |             |              |  |  |
|       |                   |                                  | 47              | Hewlett Pac    | k Brother HL-1 | 249.00.A4.3E                                                                          | Non spécifiée.                     | 2        | 1 85*110                | Inche | 85*110 Inche | Sortie : Max. | Non présent. | Non présent | Non présent | . Non présent                                        | Non présent | t. Toner C   |  |  |
| 2     | Paramétrage base  | da dannéas                       | 05              |                |                |                                                                                       | ENon spécifiée                     |          |                         |       |              |               |              |             |             | . Non présent                                        |             |              |  |  |
| 53    | Parametraye base  | ue donnees                       | > 06            |                |                |                                                                                       | 2 Non spécifiée<br>. Non spécifiée |          |                         |       |              |               |              |             |             | <ul> <li>Non présent</li> <li>Non présent</li> </ul> |             |              |  |  |
|       |                   | 100000000                        | 06<br>15<br>151 |                |                |                                                                                       | Non specifiée<br>Non spécifiée     |          |                         |       |              |               |              |             |             | . Non présent<br>. Non présent                       |             |              |  |  |
|       | Quitter           | Alt+F                            | 4 8             |                |                |                                                                                       | Non spécifiée                      |          |                         |       |              |               |              |             |             | . Non présent                                        |             |              |  |  |
| 19    | Auccol            | TISTI                            | 10              |                |                |                                                                                       | Non spécifiée                      |          |                         |       |              |               |              |             |             | . Non présent                                        |             |              |  |  |
|       |                   |                                  | 10.0.0.40       |                |                |                                                                                       | 4Non spécifiée                     |          |                         |       |              |               |              |             |             | . Non présent                                        |             |              |  |  |
|       |                   |                                  | 10.0.0.31       |                |                |                                                                                       | Non spécifiée                      |          |                         |       |              |               |              |             |             | . Non présent                                        |             |              |  |  |
|       |                   |                                  | 10.0.0.32       |                |                |                                                                                       | Non spécifiée<br>Non spécifiée     |          |                         |       |              |               |              |             |             | . Non présent                                        |             |              |  |  |
|       |                   |                                  | 10.0.0.252      |                |                |                                                                                       | ENon specifiée                     |          |                         |       |              |               |              |             |             | <ul> <li>Non présent</li> <li>Non présent</li> </ul> |             |              |  |  |
|       |                   |                                  | 10.0.0.255      |                |                |                                                                                       | . Non spécifiée                    |          |                         |       |              |               |              |             |             | . Non présent                                        |             |              |  |  |
|       |                   |                                  | 10.0.0.76       |                |                |                                                                                       | ANon spécifiée                     |          |                         |       |              |               |              |             |             | . Non présent                                        |             |              |  |  |
|       |                   | 20 BRN_32A244                    | 10.0.0.124      |                |                |                                                                                       | ENon spécifiée                     |          |                         |       |              |               |              |             |             | . Non présent                                        |             |              |  |  |
|       |                   | 21 BRN_32A245                    |                 |                |                |                                                                                       | Non spécifiée                      |          |                         |       |              |               |              |             |             | . Non présent                                        |             |              |  |  |
|       |                   | 22 BRN_32A246                    | 10.0.0.126      | Hewlett Pac    | k Brother HL-1 | 266.35.57.64.                                                                         | ENon spécifiée                     | 2        | 1 85*110                | Inche | 85*110 Inche | Sortie : Max. | Non présent. | Non présent | Non présent | . Non présent                                        | Non présent | t. Toner (   |  |  |
|       |                   | 23 Hubs :<br>24 Nom              | Adresse IP      | M              | Modèle         | Adresse Ma                                                                            | M 4                                | NI       | Nilses Community        |       | Al           |               |              |             |             |                                                      |             |              |  |  |
|       |                   |                                  | 10.0.0.51       | cisco          |                |                                                                                       | Cinemoire<br>3. Non spécifiée      |          | Nbre Comm<br>12 Cisco 1 |       |              | oase          |              |             |             |                                                      |             |              |  |  |
|       |                   | 26 Hub Service I                 |                 | cisco          |                |                                                                                       | CNon spécifiée                     |          |                         |       |              |               | r            |             |             |                                                      |             |              |  |  |
|       |                   | 27 Hub Service I                 |                 | cisco          |                |                                                                                       | Non spécifiée                      |          |                         |       |              |               |              | 1           |             |                                                      |             |              |  |  |
|       |                   | 28 Hub Salle Pa                  |                 | cisco          | Cisco 1538 S   | 515.27.67.57.                                                                         | 2 Non spécifiée                    | 32       | 16 Cisco 1              | 538 s |              |               |              |             |             |                                                      |             |              |  |  |
|       |                   | 29 Hub admin                     |                 | cisco          |                |                                                                                       | E Non spécifiée                    |          |                         |       |              |               |              |             |             |                                                      |             |              |  |  |
|       |                   |                                  | 10.0.1.11       | cisco          |                |                                                                                       | Non spécifiée                      |          |                         |       |              |               |              |             |             |                                                      |             |              |  |  |
|       |                   | 31 Hub Prod<br>32 Hub Prod 8     | 10.0.1.12       | cisco          |                |                                                                                       | Non spécifiée                      |          |                         |       |              |               |              |             |             |                                                      |             |              |  |  |
|       |                   | 33 Hub Prod 1                    |                 | cisco<br>cisco |                |                                                                                       | Non spécifiée<br>Non spécifiée     |          |                         |       |              |               |              |             |             |                                                      |             |              |  |  |
|       |                   | 34 Hub Prod 2                    |                 | cisco          |                |                                                                                       | 4Non spécifiée                     |          |                         |       |              |               |              |             |             |                                                      |             |              |  |  |
|       |                   | 35 Hub Prod 3                    |                 | cisco          |                |                                                                                       | Non spécifiée                      |          |                         |       |              |               |              |             |             |                                                      |             |              |  |  |
|       |                   | 36 Hub Prod 4                    | 10.0.3.40       | cisco          |                |                                                                                       | 1 Non spécifiée                    |          | 8 Cisco 1               | 538 s |              |               |              |             |             |                                                      |             |              |  |  |
|       |                   | 37 Hub Prod 9                    |                 | cisco          |                | 56.32.5E.15.                                                                          |                                    |          |                         |       |              |               |              |             |             |                                                      |             |              |  |  |
|       |                   | 38 Hub Prod 10                   |                 | cisco          |                | S08.D9.46.45.                                                                         |                                    | 32       |                         |       |              |               |              |             |             |                                                      |             |              |  |  |
|       |                   | 39 Hub Prod 11                   |                 | cisco          |                | S5D.35.17.E2                                                                          |                                    | 32       |                         |       |              |               |              |             |             |                                                      |             |              |  |  |
|       |                   | 40 Hub Prod 12<br>41 Hub Prod 13 |                 | cisco<br>cisco |                | 367.15.32.C8.                                                                         | [ 16384<br>Non spécifiée           | 32<br>32 |                         |       |              |               |              | 1           |             |                                                      |             |              |  |  |
|       |                   | 42 Hub Prod 5                    |                 | cisco          |                |                                                                                       | Non spécifiée                      |          |                         |       |              |               |              |             |             |                                                      |             |              |  |  |
|       |                   | 43 Hub Prod 6                    |                 | cisco          |                |                                                                                       | Non spécifiée                      |          |                         |       |              |               |              |             |             |                                                      |             | -            |  |  |
|       |                   | 44 Hub Prod 7                    |                 | cisco          |                |                                                                                       | Non spécifiée                      |          |                         |       |              |               |              |             |             |                                                      |             |              |  |  |
|       |                   | 45 Routeurs :                    |                 |                |                |                                                                                       |                                    |          |                         |       |              |               |              |             |             |                                                      |             |              |  |  |
|       |                   |                                  | Adresse IP      |                | Modèle         | Adresse Ma                                                                            |                                    |          | Nbre Comm               |       |              | base          |              |             |             |                                                      |             |              |  |  |
|       |                   | 47 Router LAN 9                  |                 | cisco          |                |                                                                                       | 1 Non spécifiée                    |          |                         |       |              |               |              | -           | -           |                                                      |             |              |  |  |
|       |                   | 48 Router LAN 1                  |                 | cisco          | UISCO / BUU S  | 5U1.24.82.49.                                                                         | ENon spécifiée                     | 16       | 4 Cisco Ir              | terne |              | <             |              |             |             | 1                                                    |             | >            |  |  |
|       |                   | Prêt                             |                 |                |                |                                                                                       |                                    |          |                         |       |              |               |              |             |             |                                                      |             | 2            |  |  |

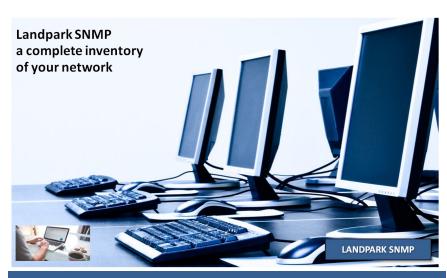

© Landpark SAS. All rights reserved

## **MATERIAL EXPLORER**

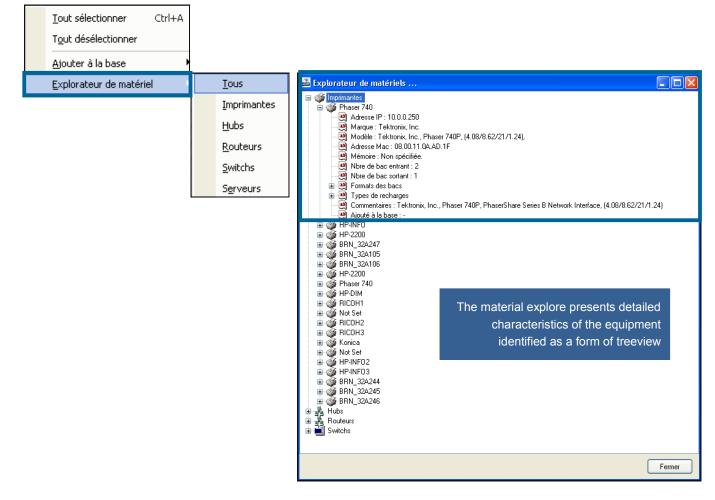

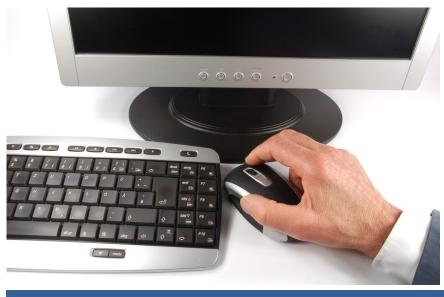